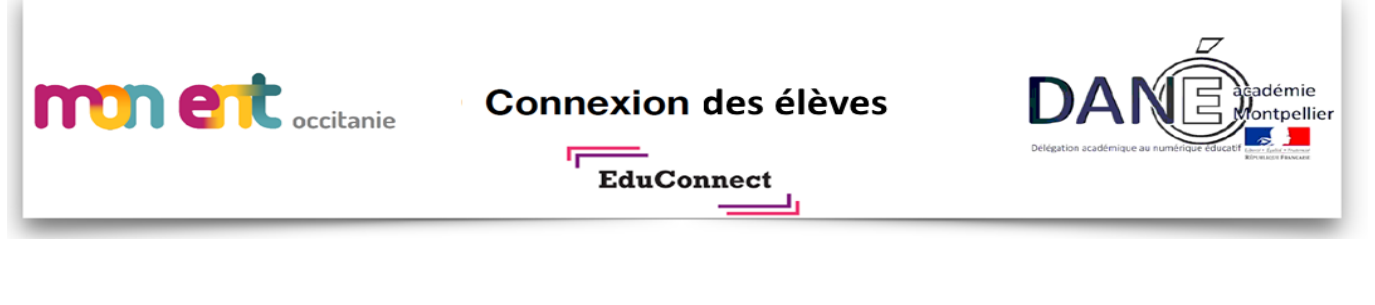

## *Comment ça marche ?*

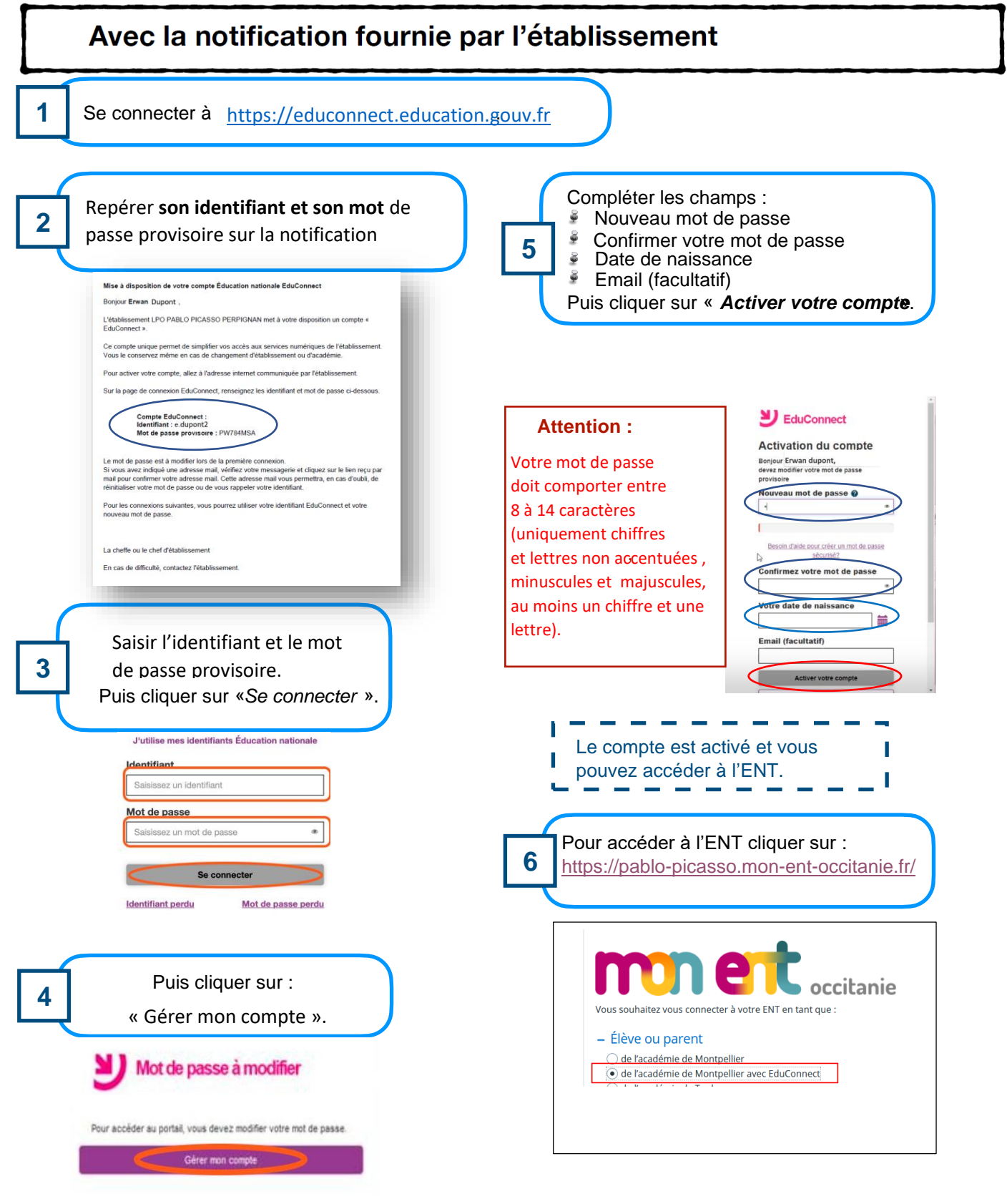